# Máquinas Universais

Máquina de Turing

#### Celso Olivete Júnior

olivete@fct.unesp.brhttp://www2.fct.unesp.br/docentes/dmec/olivete/

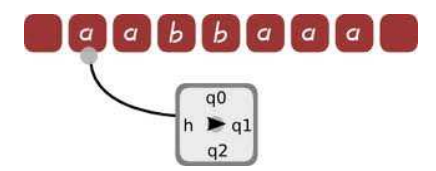

# Roteiro

### $\overline{\mathbb{R}}$ **Hipótese de Church - Turing**

- b. **Máquinas Universais: Máquina de Turing - Máquina**<br>Máquina de *Turina:* Nasão seme Máquin
- $\overline{\mathbb{R}^2}$ **- Máquina de** *Turing:* Noção como Máquina
- $\overline{\mathbb{R}^2}$ Máquina de *Turing:* Formas de Representação
- $\overline{\mathbb{R}^2}$ Máquina de *Turing:* Simulador e Estudo de Caso
- $\overline{\mathbb{R}^2}$ ■ Bibliografia
- Lista de Exercíciosk.

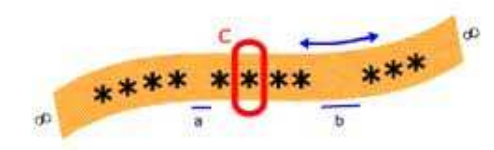

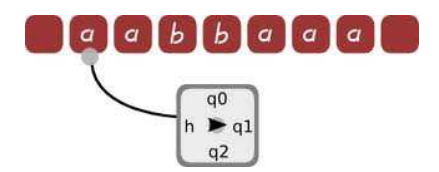

# Roteiro

### $\overline{\mathbb{R}^2}$ **Hipótese de Church - Turing**

- b. **Máquinas Universais: Máquina de Turing - Máquina**<br>Máquina de *Turina:* Nasão seme Máquin
- $\overline{\mathbb{R}^2}$ **- Máquina de** *Turing:* Noção como Máquina
- $\overline{\mathbb{R}^2}$ Máquina de *Turing:* Formas de Representação
- $\overline{\mathbb{R}^2}$ Máquina de *Turing:* Simulador e Estudo de Caso
- $\overline{\mathbb{R}^2}$ Bibliografia
- k. Lista de Exercícios

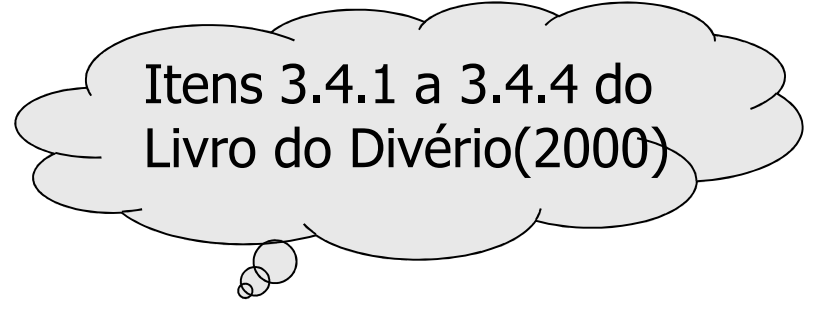

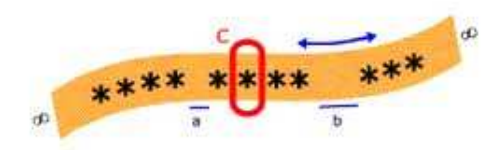

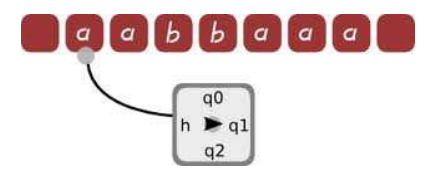

# Máquinas Universais

### **STATE OF STATE OF STATE OF STATE OF STATE OF STATE OF STATE OF STATE OF STATE OF STATE OF STATE OF STATE OF S** Hipótese de Church - Turing

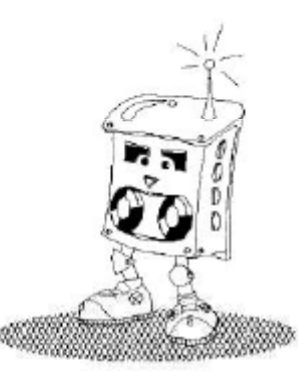

- П Proposta por Alonzo Church (1903-1995), matemático norte-americano
- П Conhecida como <sup>a</sup> Hipótese de Church-Turing (1936) – mesmo ano em que foi apresentada <sup>a</sup> Máquina de Turing

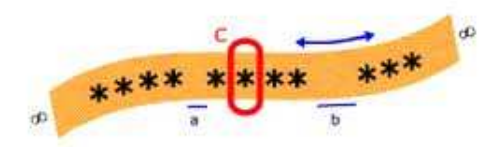

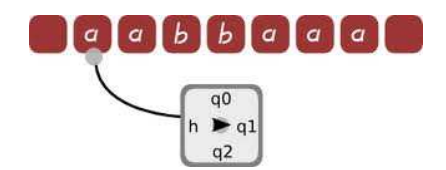

- П Turing propôs um modelo abstrato de computação, conhecido como<br>Máquina de Turing, com o objetivo de explorar os limites da capacidade Máquina de Turing, com <sup>o</sup> objetivo de explorar os limites da capacidade de expressar soluções de problemas.
- Trata-se, portanto, de uma proposta de definição formal da noção intuitiva de algoritmo.
- Diversos outros trabalhos, como Máquina de Post (Post 1936) e<br>Funções Recursivas (Kleene 1936), bem como a Máquina Norma e o Funções Recursivas (Kleene - 1936), bem como <sup>a</sup> Máquina Norma <sup>e</sup> <sup>o</sup> Autômato com Pilhas, resultaram em conceitos equivalentes ao de Turing.

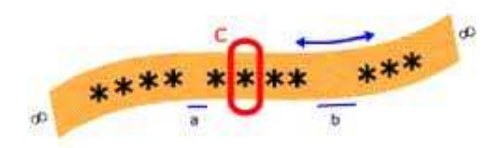

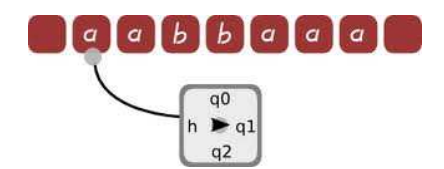

П O fato de todos esses trabalhos independentes gerarem o mesmo<br>Tesultado em termos de capacidade de expressar computabilidade é resultado em termos de capacidade de expressar **computabilidade** éum forte reforço no que é conhecido como Hipótese de Church ou<br>Hipótese de Church-Turing Hipótese de Church-Turing

**"A capacidade de computação representada pela Máquina de Turing <sup>é</sup> <sup>o</sup> limite máximo que pode ser atingido por qualquer dispositivo de computação"**

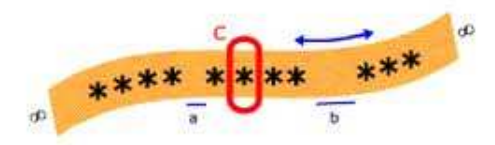

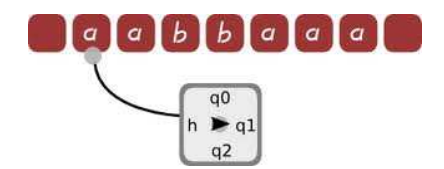

- **Em outras palavras, a Hipótese de Church afirma que qualquer**<br>outra forma de expressar algoritmos terá, no máximo, a mesma outra forma de expressar algoritmos terá, no máximo, <sup>a</sup> mesma capacidade computacional da Máquina de Turing.
- Comoa noção de algoritmo ou função computável é intuitiva, aHipótese de Church não <sup>é</sup> demonstrável.

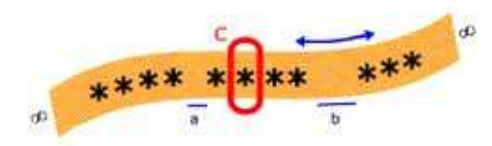

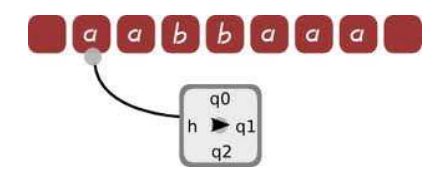

- L. Afirma que qualquer função computável pode ser processada<br>Dor uma Máquina de Turing, que existe um algoritmo expresso por uma Máquina de Turing, que existe um algoritmo expresso na forma de Máquina de Turing capaz de processar <sup>a</sup> função.
- Comoa noção intuitiva de algoritmo não é matematicamente precisa, <sup>é</sup> impossível formalizar uma demonstração de que <sup>a</sup> Máquina de Turing é, efetivamente, <sup>o</sup> mais genérico dispositivo de computação.

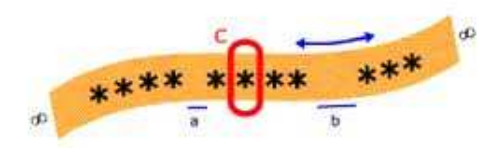

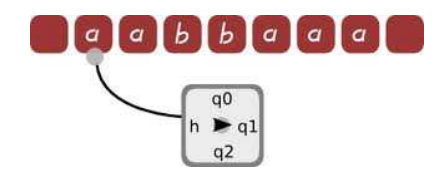

L. Supondo verdadeira <sup>a</sup> Hipótese de Church, pode-se afirmar qu epara:

**a) Função Computável:** <sup>É</sup> possível construir uma Máquina de Turing (ou formalismo equivalente) que compute afunção;

**b) Função Não-Computável:** Não existe Máquina de Turing (ou formalismo equivalente) que compute <sup>a</sup> função.

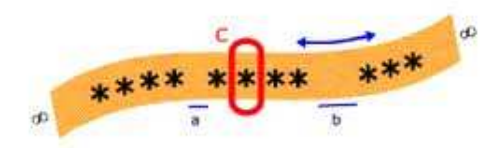

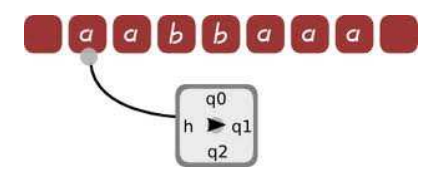

# Roteiro

- $\overline{\mathbb{R}^2}$ Hipótese de Church - Turing
- b. **Máquinas Universais: Máquina de Turing**
- $\overline{\mathbb{R}^2}$ **- Máquina de** *Turing:* Noção como Máquina
- $\overline{\mathbb{R}^2}$ Máquina de *Turing:* Formas de Representação
- $\overline{\mathbb{R}^2}$ Máquina de *Turing:* Simulador e Estudo de Caso
- $\overline{\mathbb{R}^2}$ ■ Bibliografia
- k. Lista de Exercícios

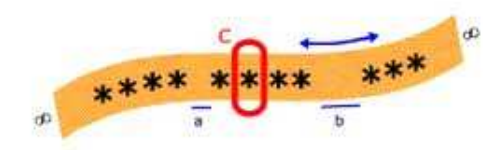

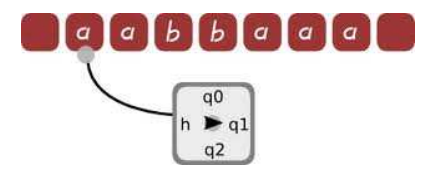

# Máquinas Universais

#### **STATE OF STATE OF STATE OF STATE OF STATE OF STATE OF STATE OF STATE OF STATE OF STATE OF STATE OF STATE OF S** Máquina de Turing

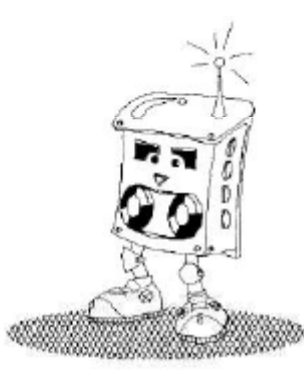

- $\overline{\mathbb{R}^2}$ ■ Proposta por Alan Turing em 1936<br>- É universalmente conhecida e ace
- E universalmente conhecida e aceita como<br>formalização de algoritmo. formalização de algoritmo.

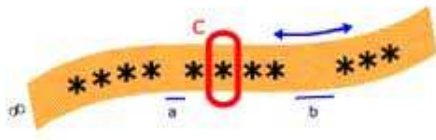

- P. **Trata-se de um mecanismo simples que formaliza a<br>Ideia de uma pessoa que realiza cálculos:** ideia de uma pessoa que realiza cálculos;
- F. ■ Possui, no mínimo, o mesmo poder computacional de qualquer computador de propósito geral;
- r. Não constitui em si uma máquina, mas sim um<br>Drograma para uma máquina universal. programa para uma máquina universal.

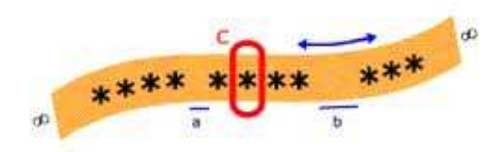

- $\overline{\mathbb{R}^2}$ O ponto de partida de *Turing* foi analisar a<br>Situação na qual uma **pessoa**, equipada com situação na qual uma **pessoa**, equipada com um instrumento de **escrita** <sup>e</sup> um **apagador** , **realiza cálculos** em uma **folha** de **papel organizada** em **quadrados**.
- $\overline{\mathbb{R}^2}$ Inicialmente, a folha de papel contem<br>Somente-os-dados-iniciais-do-problema somente os dados iniciais do problema.

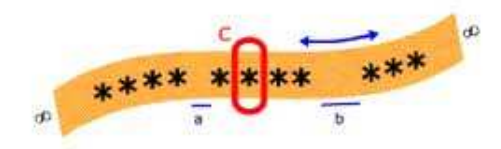

#### $a \mid a$  $0<sup>0</sup>$  $h \rightarrow q1$  $q2$ Máquinas Universais: Máquina de Turing

- O trabalho da pessoa pode ser resumido em sequências de<br>O operações simples: И. operações simples:
	- **Ler um símbolo de um quadrado**
	- И. **Alterar um símbolo em um quadrado**
	- **Mover os olhos para outro quadrado (esquerda ou direita)**
	- **Quando é encontrada alguma Quando <sup>é</sup> encontrada alguma representação satisfatória para <sup>a</sup> resposta desejada, <sup>a</sup> pessoa**

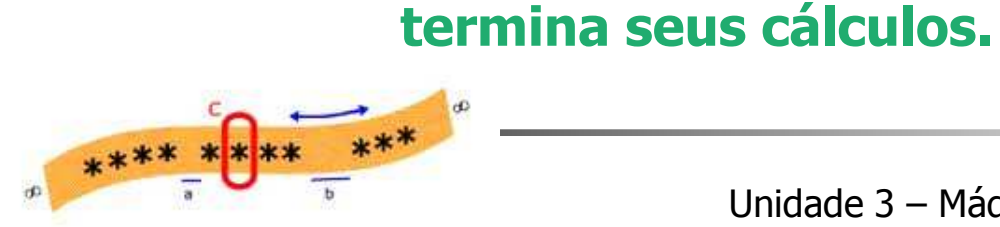

r. **-** Para viabilizar esse procedimento, as seguintes<br>Prinóteses são aceitáveis hipóteses são aceitáveis:

- a natureza bidimensional do papel não é umrequisito essencial para os cálculos.
- L. é assumido que o papel consiste de uma fita infinita<br>Croanizada em quadrados (células) organizada em quadrados (células).
- × conjunto de símbolos <sup>é</sup> finito.

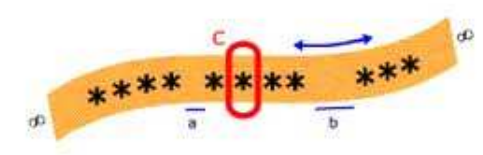

### $0<sup>0</sup>$  $h \rightarrow a1$ Máquinas Universais : Máquina de Turing

 $\overline{\mathbb{R}^2}$ **Para viabilizar esse procedimento, as<br>Réquintes hinóteses são aceitáveis:** seguintes hipóteses são aceitáveis:

- conjunto de estados da mente da pessoa durante oprocesso de cálculo <sup>é</sup> finito.
- L existem dois estados em particular: <mark>estado inicial</mark> e **estado estado e estado e estado fim** dos<br>Lastado final correspondendo ao **início** e ao **fim** dos estado final, correspondendo ao **início** <sup>e</sup> ao **fim** dos cálculos, respectivamente.

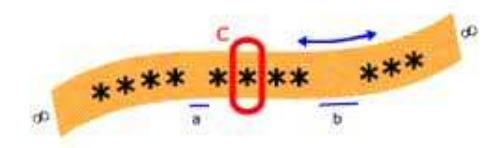

r. **-** Para viabilizar esse procedimento, as seguintes<br>Prinóteses são aceitáveis hipóteses são aceitáveis:

- comportamento da pessoa a cada momentoédeterminado somente pelo seu <mark>estado presente</mark> e pelo<br>símbolo para o qual sua atenção está voltada símbolo para o qual sua atenção está voltada.<br>.
- Г <sup>a</sup> pessoa <sup>é</sup> capaz de observar e alterar <sup>o</sup> símbolo de apenas um quadrado de cada vez, bem como de<br>transferir-sua-atenção-somente-nara-um-dos-quadrados transferir sua atenção somente para um dos quadrados<br>adiacentes adjacentes.

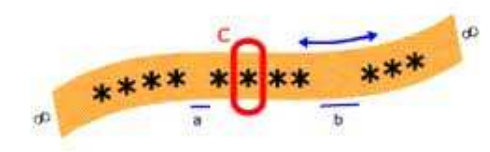

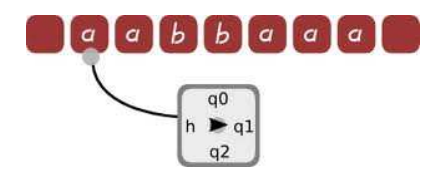

# Roteiro

- $\overline{\mathbb{R}^2}$ Hipótese de Church - Turing<br>Máquinae Universaio: Máquin
- b. **Máquinas Universais: Máquina de Turing<br>Náquina de Turing Nasão como Má**
- $\overline{\mathbb{R}^2}$ **Máquina de Turing: Noção como Máquina**
- $\overline{\mathbb{R}^2}$ Máquina de *Turing:* Formas de Representação
- $\overline{\mathbb{R}^2}$ Máquina de *Turing:* Simulador – Estudo de<br>Caso: MT como Reconhecedor de Linguagem Caso: MT como Reconhecedor de Linguagem
- b. ■ Bibliografia
- $\overline{\mathbb{R}^2}$ Lista de Exercícios

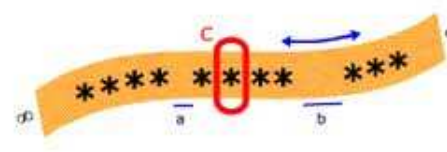

### $\mathbb{R}^2$ **- Noção como Máquina**

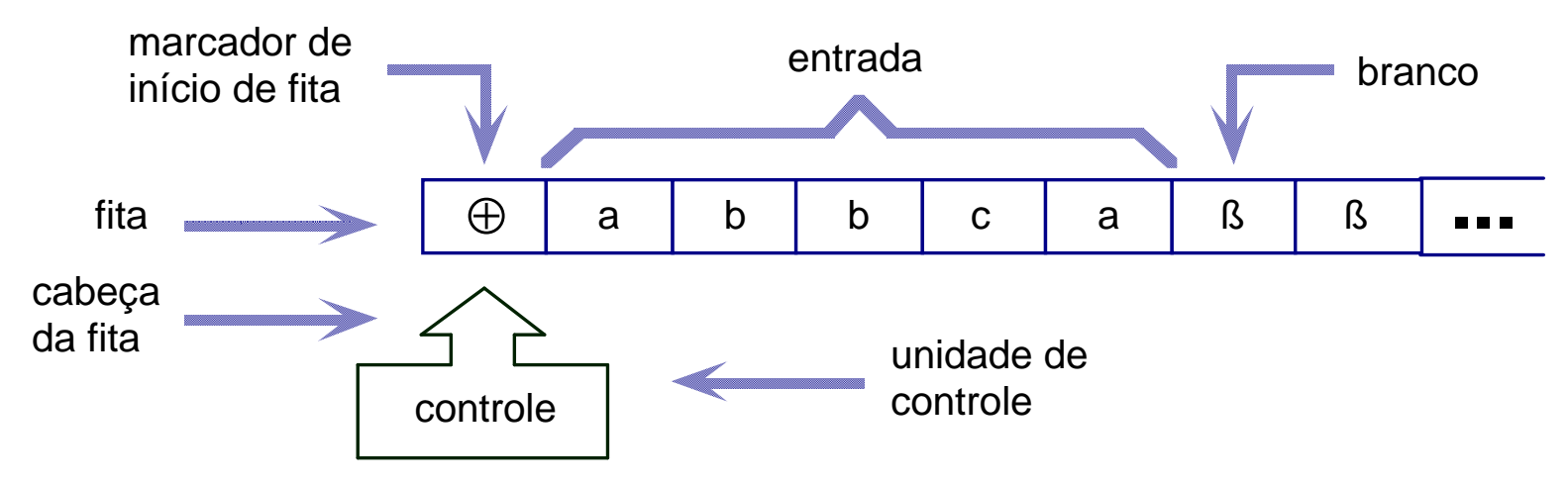

H Fita: usada simultaneamente como dispositivo de و Fita: usada simultaneamente como dispositivo de entrada, de saída <sup>e</sup> de memória de trabalho

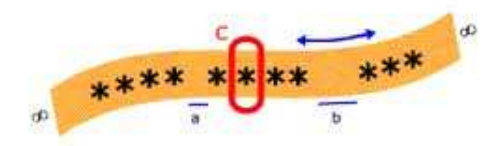

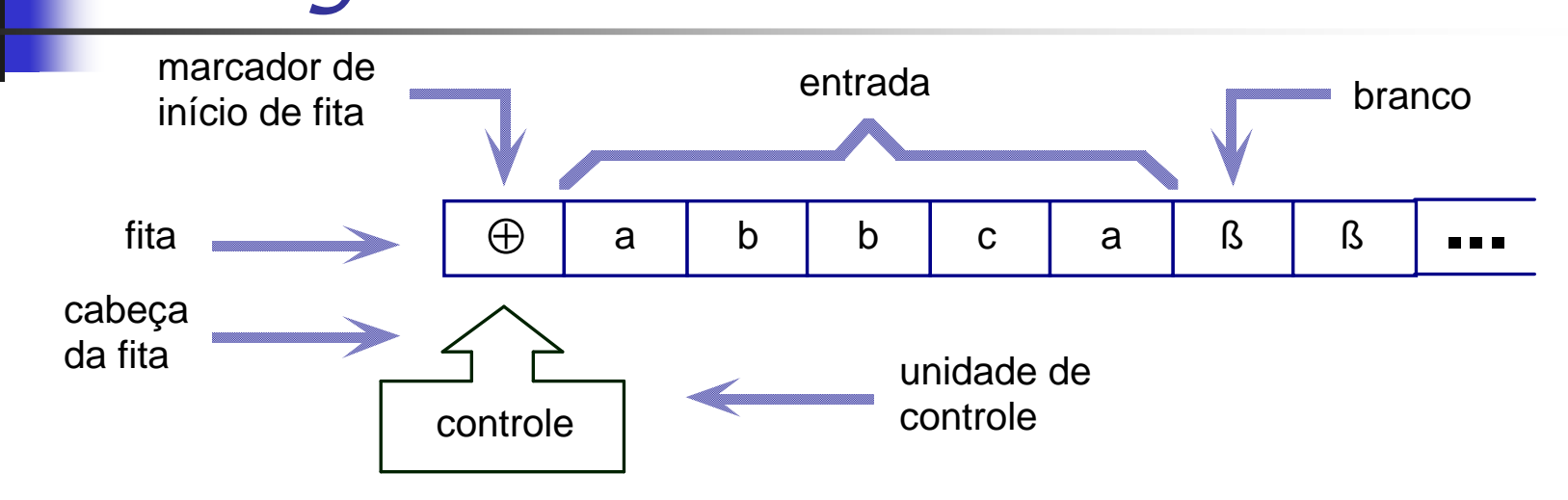

F. Unidade de Controle: reflete <sup>o</sup> estado corrente da máquina. Possui uma unidade de leitura/gravação, na qual acessa uma célula de cada vez <sup>e</sup> movimenta-se para <sup>a</sup> esquerda ou direita

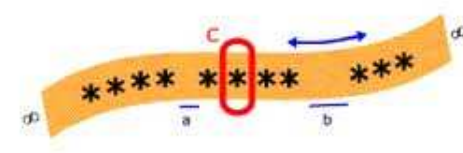

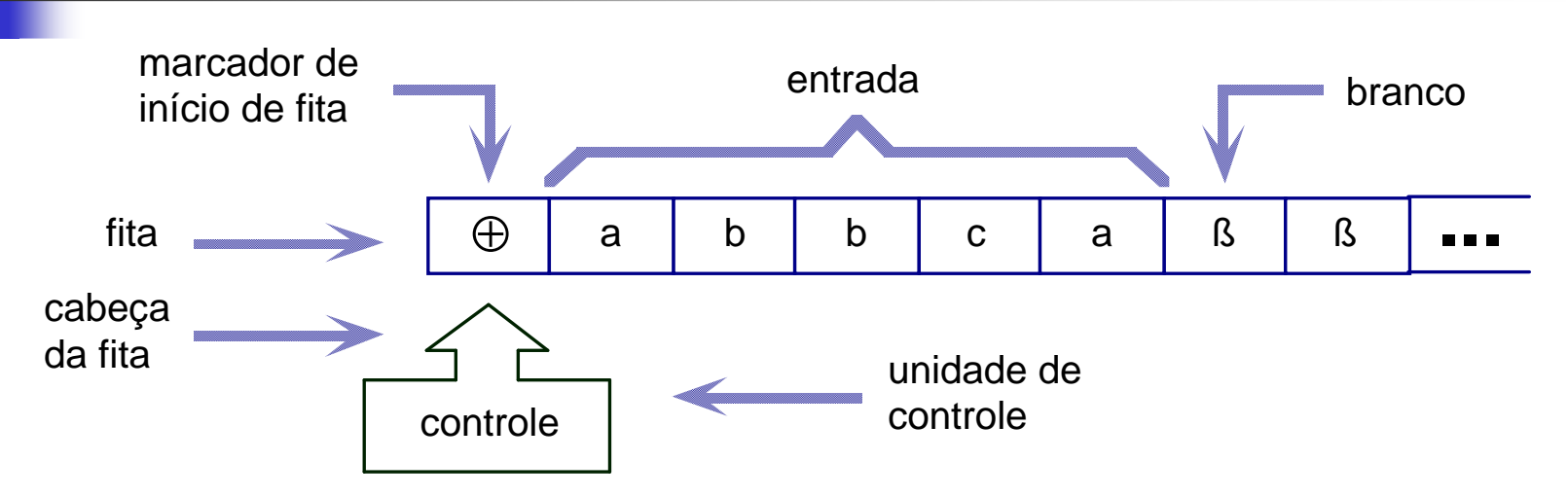

F. Programa ou Função de Transição: define o<br>Pestado da máquina comanda as estado da máquina, comanda as<br>leituras/gravações e o sentido de movimento da leituras/gravações e o sentido de movimento da<br>cabeca cabeça

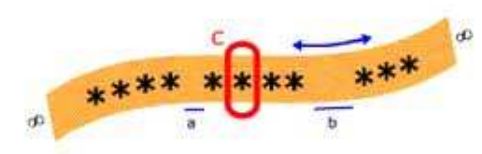

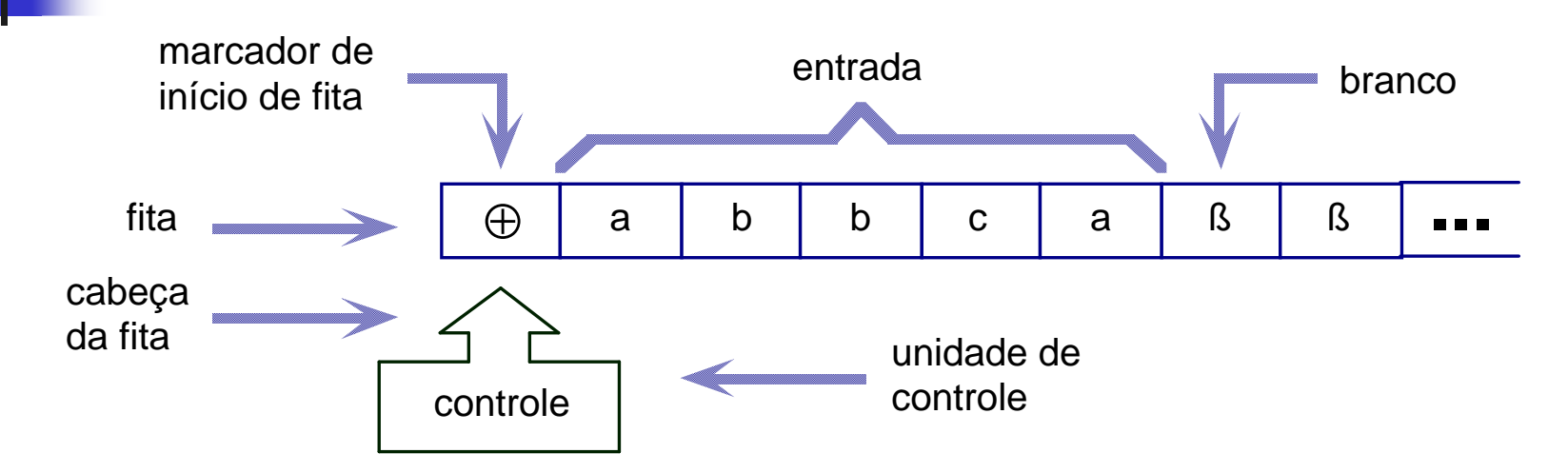

#### $\mathbb{R}^2$ ■ Fita

H É finita à esquerda e infinita (tão grande quanto necessário) <sup>à</sup> direita, sendo dividida em células, cada uma das quais armazenando um símbolo.

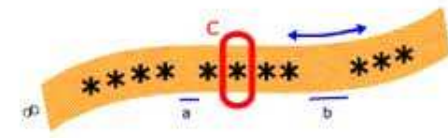

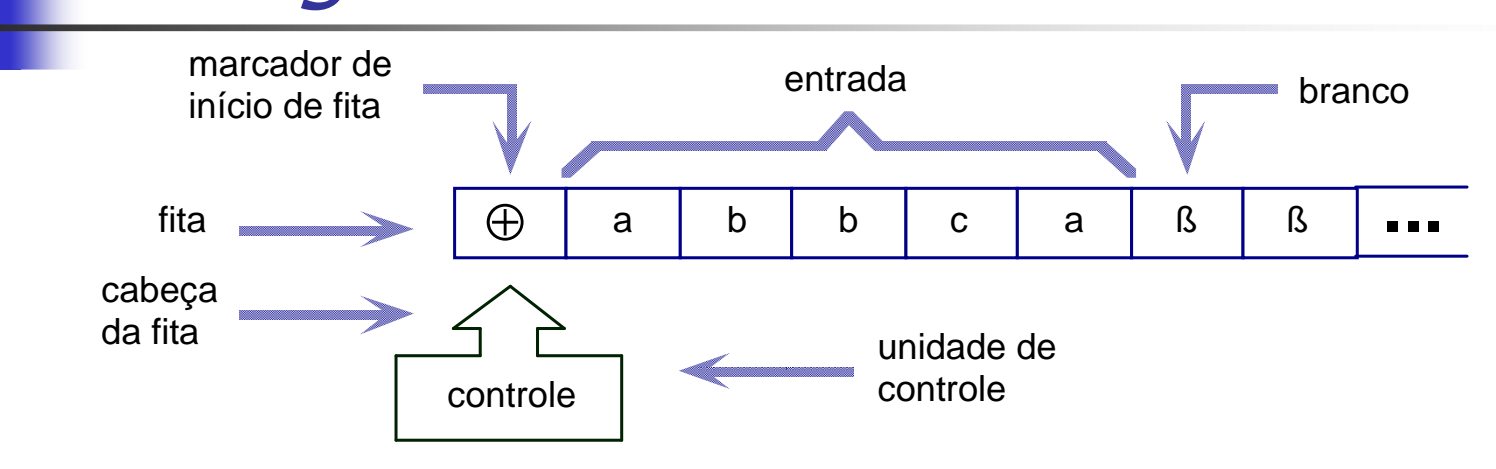

- $\blacksquare$  Os símbolos podem pertencer:
	- ٠ ao alfabeto de entrada,
	- ao alfabeto auxiliar
	- $\mathbf{r}$ <sup>ß</sup> branco
	- <sup>⊕</sup> marcador de início de fita
- П Inicialmente, <sup>a</sup> palavra <sup>a</sup> ser processada ocupa as células mais <sup>à</sup> esquerda, após <sup>o</sup> marcador de início de fita, ficando as demais com branco.

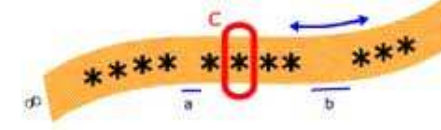

 $\overline{00}$ 

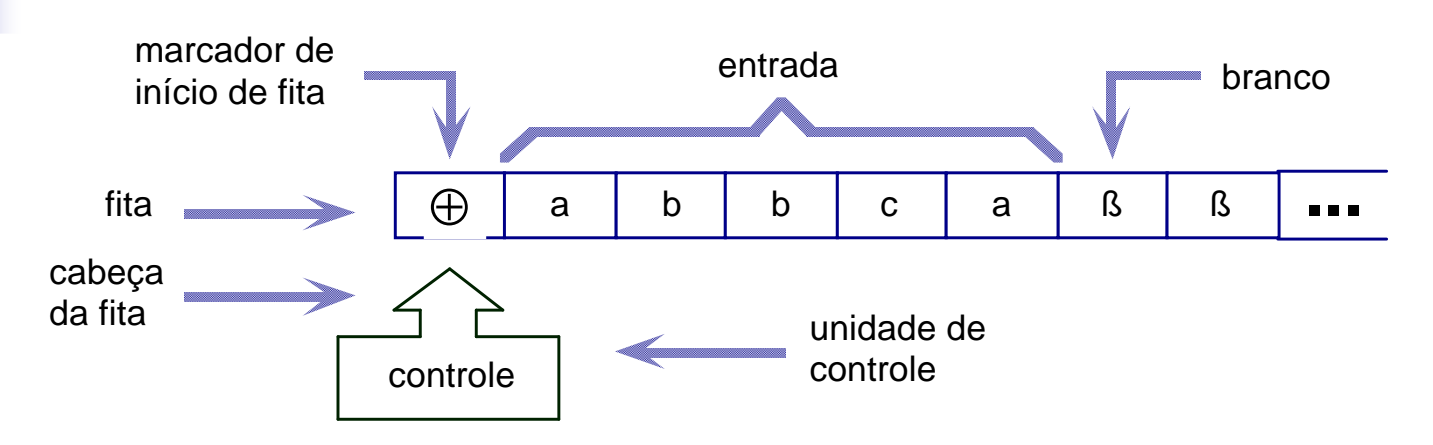

× símbolo de início de fita ocorre exatamente uma vez <sup>e</sup> sempre na célula mais <sup>à</sup> esquerda da fita, auxiliando na identificação de que <sup>a</sup> cabeça da fita se encontra inicialmente na célula mais <sup>à</sup>

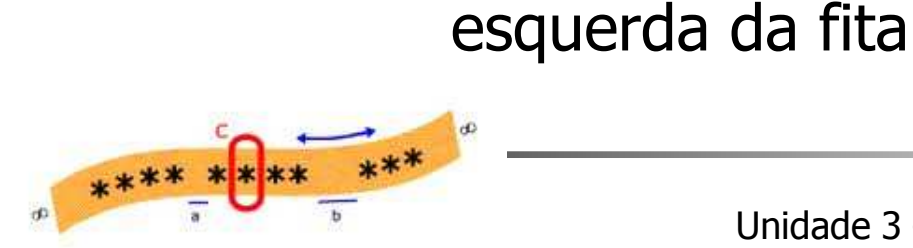

### $\blacktriangleright$  q1 Máquinas Universais: Máquina de Turing

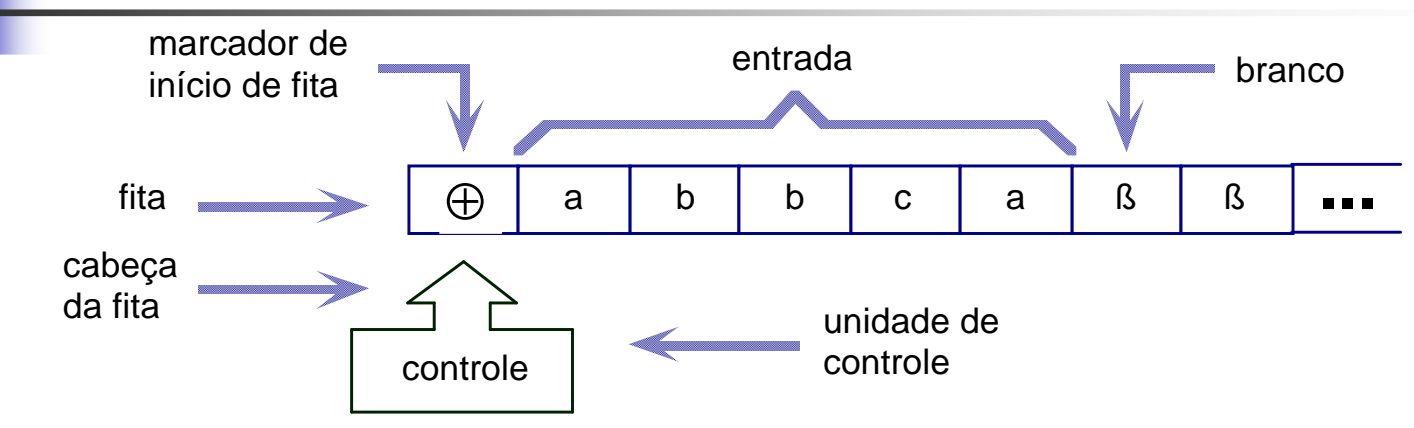

#### П **Unidade de Controle**

- Possui um número finito <sup>e</sup> predefinido de estados
- <sup>A</sup> cabeça da fita lê <sup>o</sup> símbolo de uma célula de cada vez e grava um novo símbolo. Após <sup>a</sup> leitura/gravação (a gravação <sup>é</sup> realizada na mesma célula de leitura), <sup>a</sup> cabeça move-se uma célula para <sup>a</sup> direita ou esquerda
- ш <sup>O</sup> símbolo gravado <sup>e</sup> <sup>o</sup> sentido do movimento são definidos pelo programa

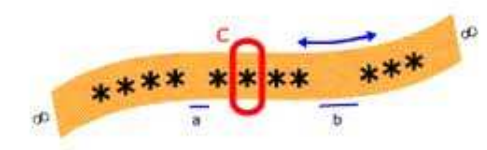

### $0<sup>0</sup>$  $h \rightarrow q1$ Máquinas Universais: Máquina de Turing

#### **College** Programa ou Função de Transição

k. É uma função que , dependendo do estado corrente da máqúina e do símbolo lido<br>determina o símbolo a ser gravado, o determina o símbolo a ser gravado, o<br>sentido do movimento da cabeça e o novo<br>estado

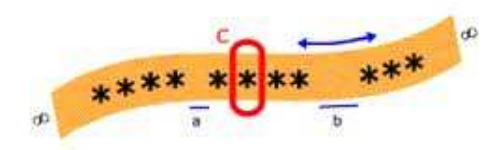

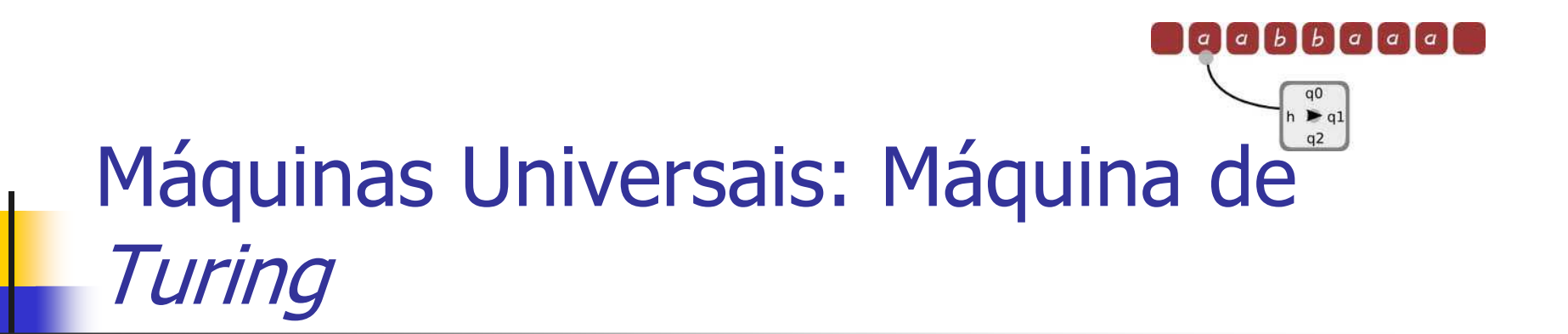

Máquina de Turing <sup>é</sup> uma 8-upla:  $\mathsf{M} = (\Sigma, \mathsf{Q}, \Pi, \mathsf{q}_0,$   $\mathsf{F}, \mathsf{V}, \mathsf{B}, \, \oplus)$ 

 $\Sigma$  alfabeto de símbolos de entrada

<sup>Q</sup> conjunto de estados possíveis da máquina, <sup>o</sup> qual <sup>é</sup> finito;

 $\Pi$  programa ou função de transição: (é uma função parcial)<br>Γ : O x (Σ ∪ V ∪ { β , ⊕ }) → O x (Σ ∪ V ∪ { β , ⊕ }) x { E , D }  $\Pi\colon \mathsf{Q}\times (\Sigma\cup \mathsf{V}\cup \Set{\mathsf{B}, \oplus })\to \mathsf{Q}\times (\Sigma\cup \mathsf{V}\cup \Set{\mathsf{B}, \oplus })\times \Set{\mathsf{E}, \mathsf{D}}$ 

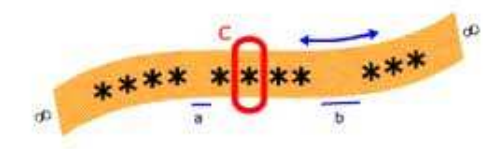

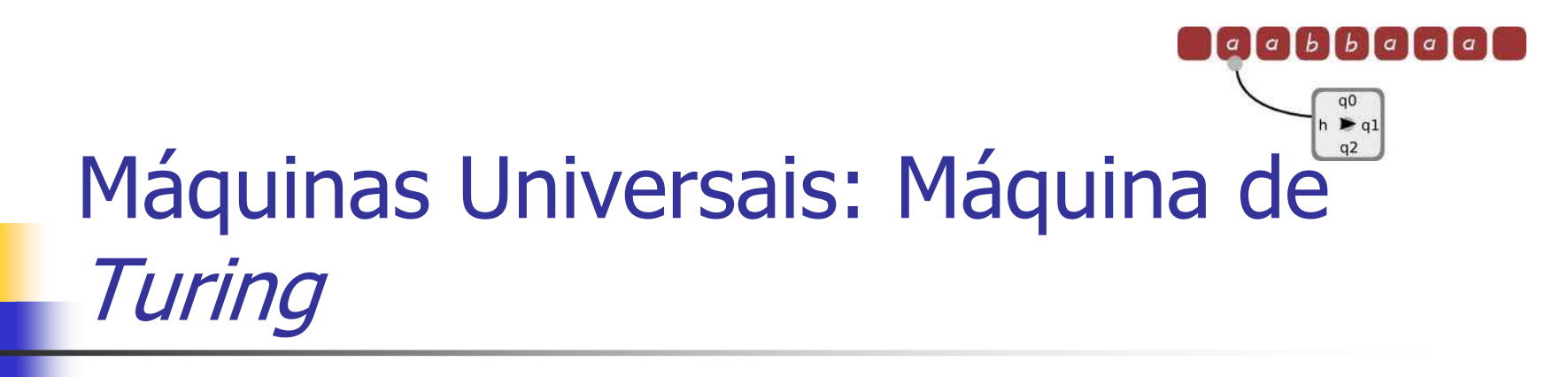

## $\mathsf{M} = (\Sigma, \mathsf{Q}, \Pi, \mathsf{q}_0, \, \mathsf{F}, \, \mathsf{V}, \, \mathsf{B}, \, \oplus)$

q $_{0}$ estado inicial da máquina, tal que q $_{0}$ 0 $_0$  é elemento de Q

- <sup>F</sup> conjunto de estados finais, tal que <sup>F</sup> está contido em Q
- <sup>V</sup> alfabeto auxiliar
- <sup>ß</sup> símbolo especial branco
- ⊕ símbolo especial marcador de início da fita.

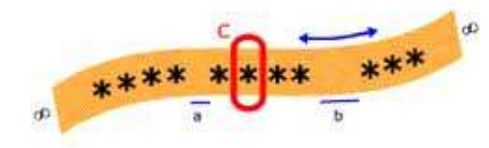

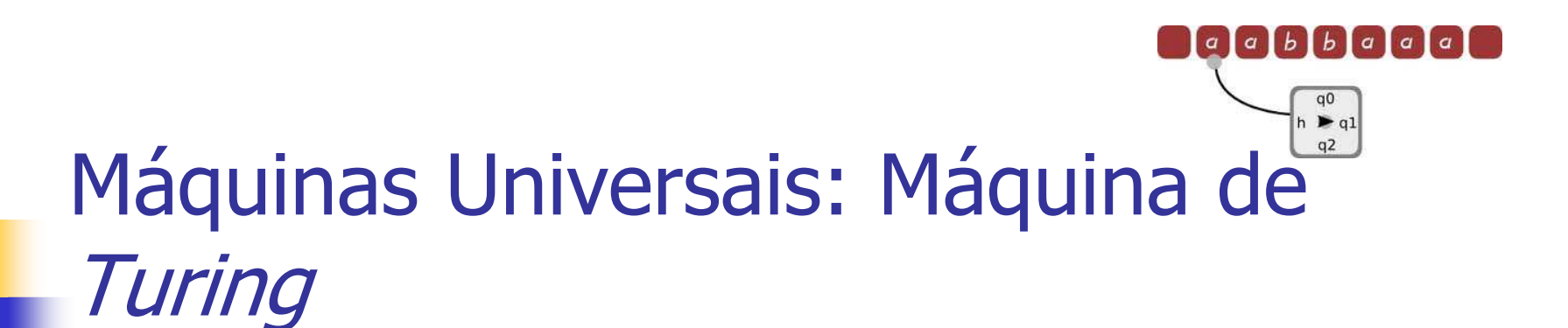

### **Service Service RANA Modelo Formal**

# ■ A função programa considera:<br>■ estado corrente p ∈ 0.

- estado corrente p ∈ Q,<br>címbolo lido da fita a
- símbolo lido da fita a<sub>u</sub> ∈ ( $\Sigma \cup V \cup \{B, \oplus \}$ )

### Г ■ para determinar:<br>■ novo estado q ∈ 0.

- novo estado q ∈ Q,<br>címbolo a ser grava
- símbolo a ser gravado  $a_v \in (\Sigma \cup V \cup \{ \beta, \oplus \})$
- sentido de movimento da cabeça esquerda (E) e direita (D)  $m \in \{F, D\}$ m∈ {E, D}<br>————————————————————

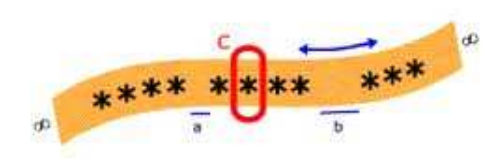

Alfabeto auxiliar

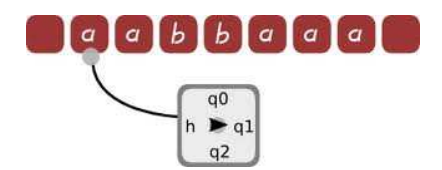

# Roteiro

- $\overline{\phantom{a}}$ Hipótese de Church - Turing
- **D Máquinas Universais: Máquina de Turing<br>Máquina de Turing: Necão como Máquin**
- $\overline{\phantom{a}}$ **- Máquina de** *Turing*: Noção como Máquina
- $\overline{\phantom{a}}$ **Máquina de Turing: Formas de Representação**
- $\overline{\phantom{a}}$ **-** Máquina de *Turing:* Simulador – Estudo de Caso:<br>MT como Reconhecedor de Linguagem MT como Reconhecedor de Linguagem<br>Pibliografia
- **D** ■ Bibliografia
- $\overline{\phantom{a}}$ Lista de Exercícios

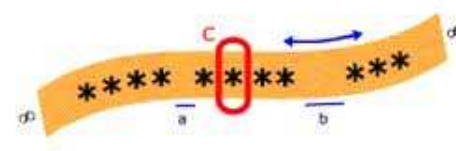

### $0<sup>0</sup>$  $\blacktriangleright$  q1 Máquinas Universais: Máquina de Turing

□ Programa pode ser interpretado como um **grafo**

 $\Pi(p, a_u) = (q, a_v, m) \rightarrow \Pi(\text{estado\_atual}, \text{simb\_lido}) = (novo\_estado, \text{simb\_gravado}, \text{sent movimento})$ 

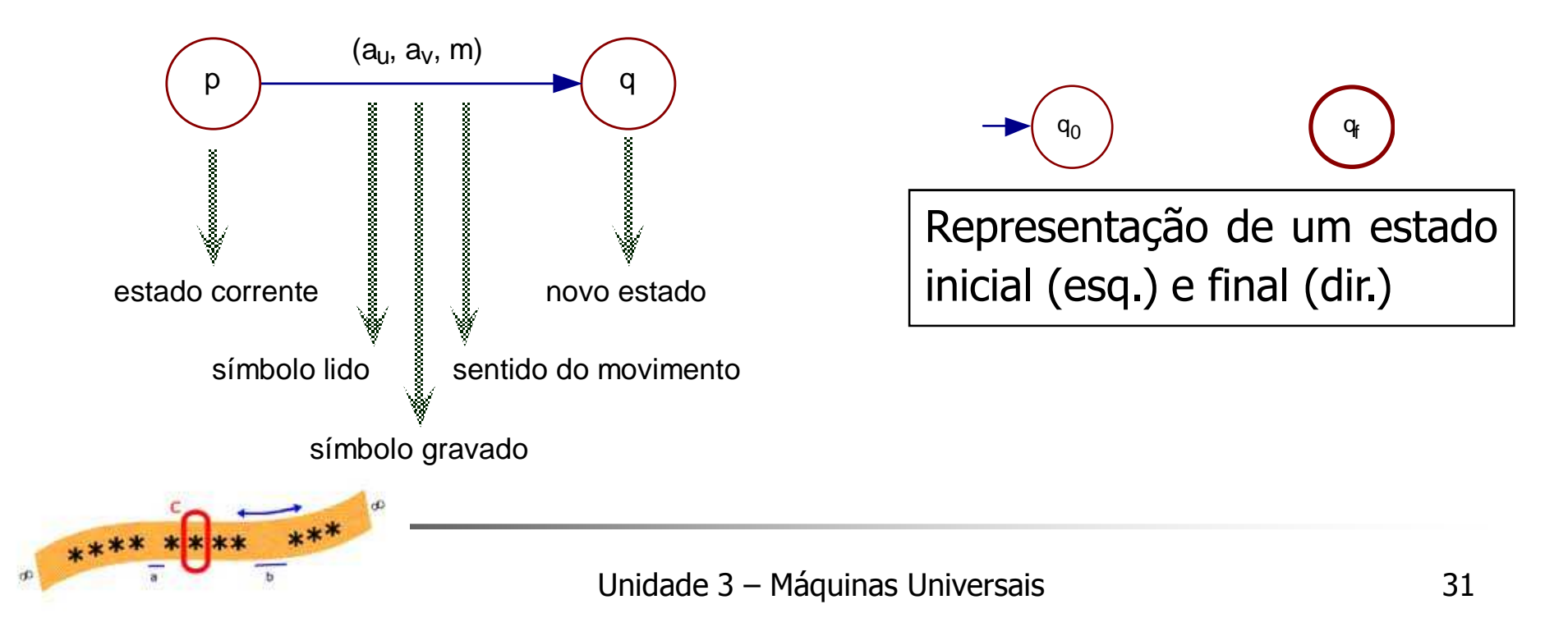

▉ Programa em forma de **tabela de transições**

 $\Pi({\rm p},\,{\rm a}_{\rm u})$  =  $({\rm q},\,{\rm a}_{\rm v},\,{\rm m})$ 

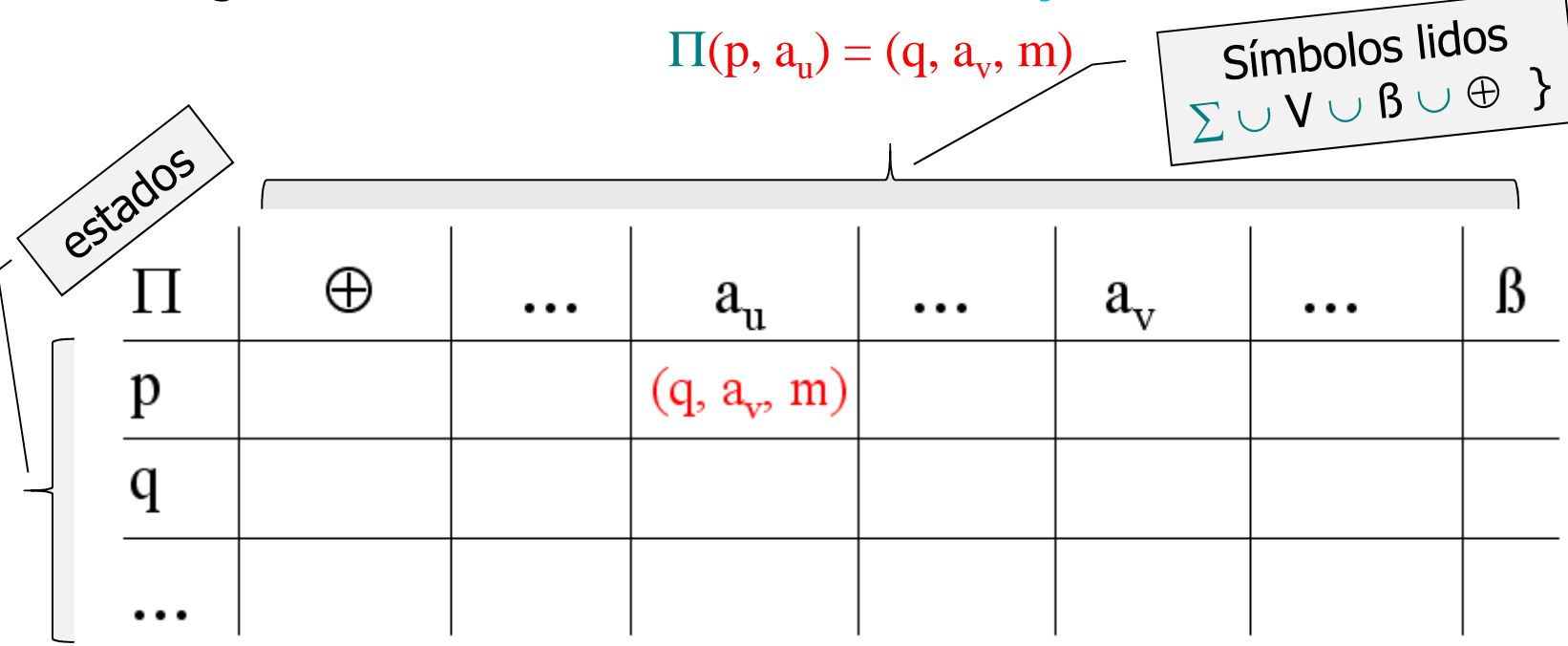

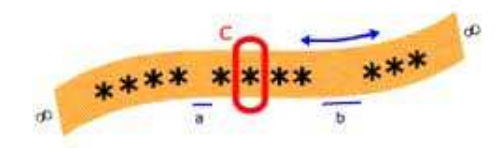

ш <sup>O</sup> processamento de uma Máquina de Turing

 $\mathsf{M}{=}(\Sigma,\mathsf{Q},\, \Pi,\, \mathsf{q}_0,\, \mathsf{F},\, \mathsf{V},\, \mathsf{B},\, \oplus)$ 

com uma palavra de entrada w → consiste na sucessiva aplicação da<br>função, programa, a partir, do estado, inicial, q., e, da, cabeca função programa, a partir do estado inicial q<sub>o</sub> e da cabeça posicionada na célula mais à esquerda da fita até ocorrer uma<br>condicão.de.narada condição de parada.

- ▛ **n** processamento de M para a entrada w pode parar ou ficar em *loop*<br>infinito infinito.
- ▛ <sup>A</sup> parada pode ser de duas maneiras: **aceitando** ou **rejeitando** aentrada w.

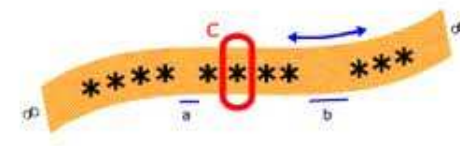

### $0<sup>0</sup>$  $h \rightarrow q1$ Máquinas Universais: Máquina de Turing

#### Т, As condições de parada são as seguintes:

- ▉ **Estado Final -**<br>A máquin
	- A máquina assume um estado final: a máquina para, e a palavra de<br>entrada é aceita: entrada <sup>é</sup> aceita;
- ▉ *Função Indefinida*<br>A função progr
	- <sup>A</sup> função programa <sup>é</sup> indefinida para <sup>o</sup> argumento (símbolo lido <sup>e</sup> estado corrente): <sup>a</sup> máquina para, <sup>e</sup> <sup>a</sup> palavra de entrada <sup>é</sup> rejeitada;
- ▉ M*ovimento Inválido*<br>Cargumento corre
	- <sup>O</sup> argumento corrente da função programa define um movimento àesquerda e a cabeça da fita já se encontra na célula mais à<br>esquerda: amáquina.nara e a palavra.de.entrada.é.rejeitada. esquerda: <sup>a</sup> máquina para, <sup>e</sup> <sup>a</sup> palavra de entrada <sup>é</sup> rejeitada.

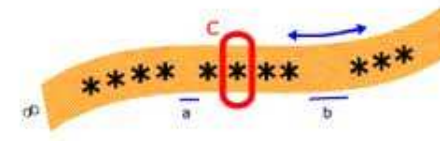

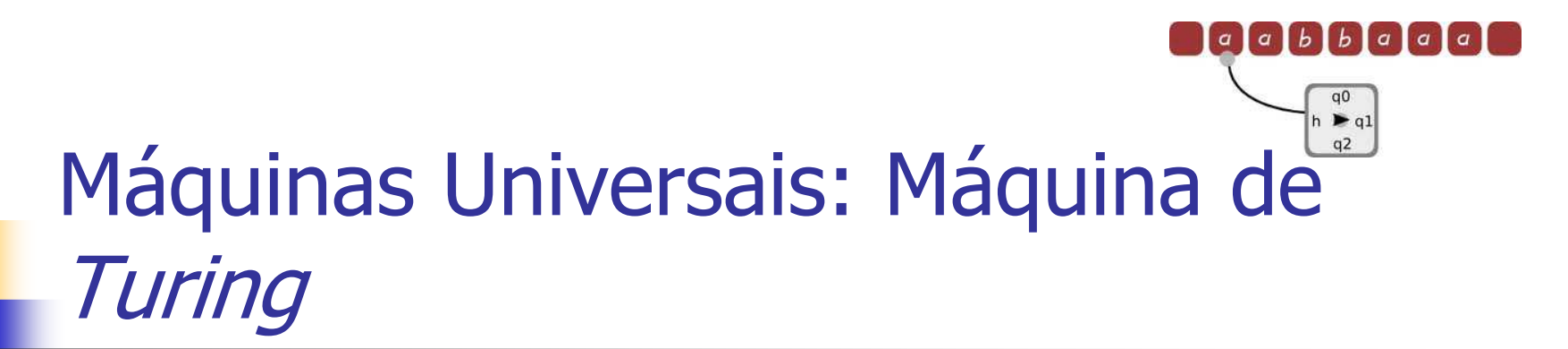

#### $\mathcal{L}_{\mathcal{A}}$ Máquinas de Turing como Reconhecedores de **Linguagens**

Objetivos

 determinar se uma determinada palavra sobre <sup>o</sup> alfabeto de entrada pertence ou não <sup>a</sup> uma certa linguagem.

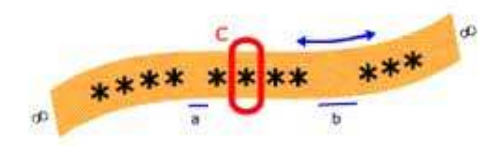

### $0<sup>0</sup>$  $h \rightarrow q1$ Máquinas Universais: Máquina de **Turing**

**Seja M = (**∑**, Q,** Π**, q<sup>0</sup>, F, V, ß,** ⊕**) uma Máquina de Turing.** 

- **a)** A linguagem aceita por M, denotada por ACEITA(M) ou L(M), é o conjunto de<br>todas as palavras pertencentes a  $\Sigma^*$  aceitas por M, ou seia: todas as palavras pertencentes a ∑\* aceitas por M, ou seja:<br>ACEITA(M) – {w | M as presessar W∈∑\* .para em un **ACEITA(M)={wM ao processar w**∈∑**\*, para em um estado qf**<sup>∈</sup>**F}**
- **b)** A linguagem rejeitada por M, denotada por REJEITA(M), é o conjunto de todas<br>as palavras do  $\Sigma^*$  rejeitadas por M, ou seja: as palavras do ∑\* rejeitadas por M, ou seja:<br>DEJEITA(M) — {w | M ao prosossar.w **REJEITA(M) = {wM ao processar w**∈∑**\*, para em um estado q**<sup>∉</sup> **F}**
- **c)** <sup>A</sup> linguagem para <sup>a</sup> qual <sup>M</sup> fica em **loop infinito**, denotada por LOOP(M) <sup>é</sup> conjunto de todas as palavras de <sup>∑</sup>\* para as quais <sup>M</sup> fica processando indefinidamente.

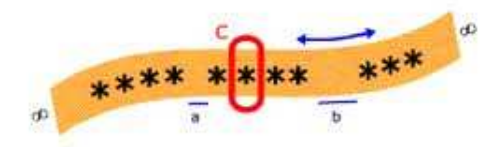

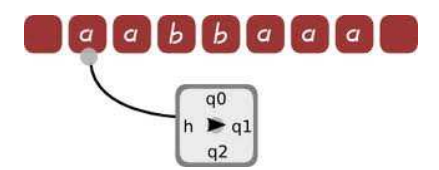

# Roteiro

- $\overline{\mathbb{R}}$ Hipótese de Church - Turing<br>Máquinae Universaio: Máquin
- b. **• Máquinas Universais: Máquina de** *Turing***<br>Máquina de** *Turing***: Necão como Máquin**
- $\overline{\mathbb{R}}$ **- Máquina de** *Turing*: Noção como Máquina
- $\overline{\mathbb{R}}$ Máquina de *Turing:* Formas de Representação
- $\overline{\mathbb{R}}$  **Máquina de Turing: Simulador – Estudo de Caso: MT como Reconhecedor de Linguagem**
- n Bibliografia **Bibliografia**
- b. **Lista de Exercícios**<br>F

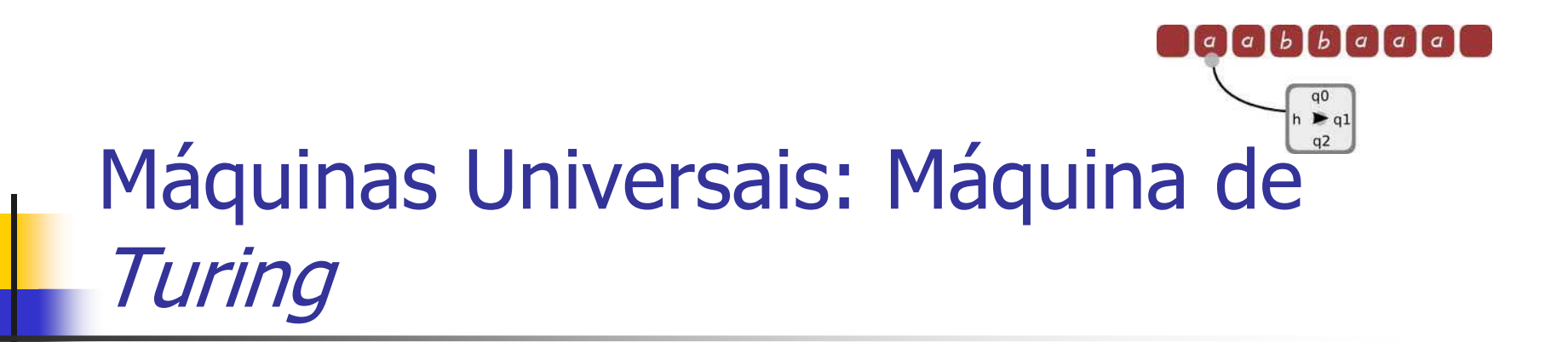

- <u>ra</u> **-** Para simular a Máquina de *Turing* pode-se utilizar o<br>software JELAP software JFLAP
- H Download: http://jflap.org/

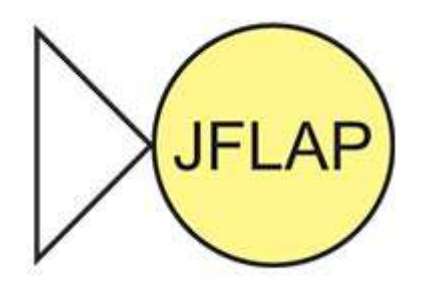

\*\*\*\* \*\*\* \*\*\*

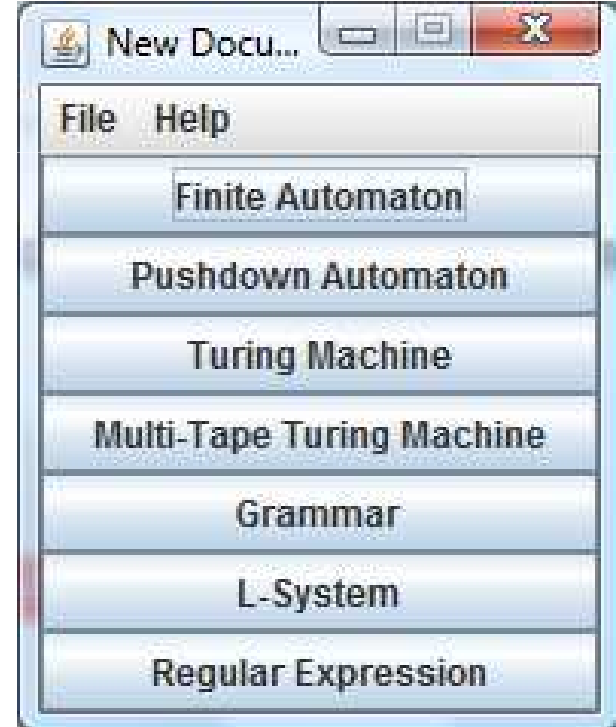

### $0<sup>0</sup>$  $h \rightarrow q1$ Máquinas Universais: Máquina de Turing

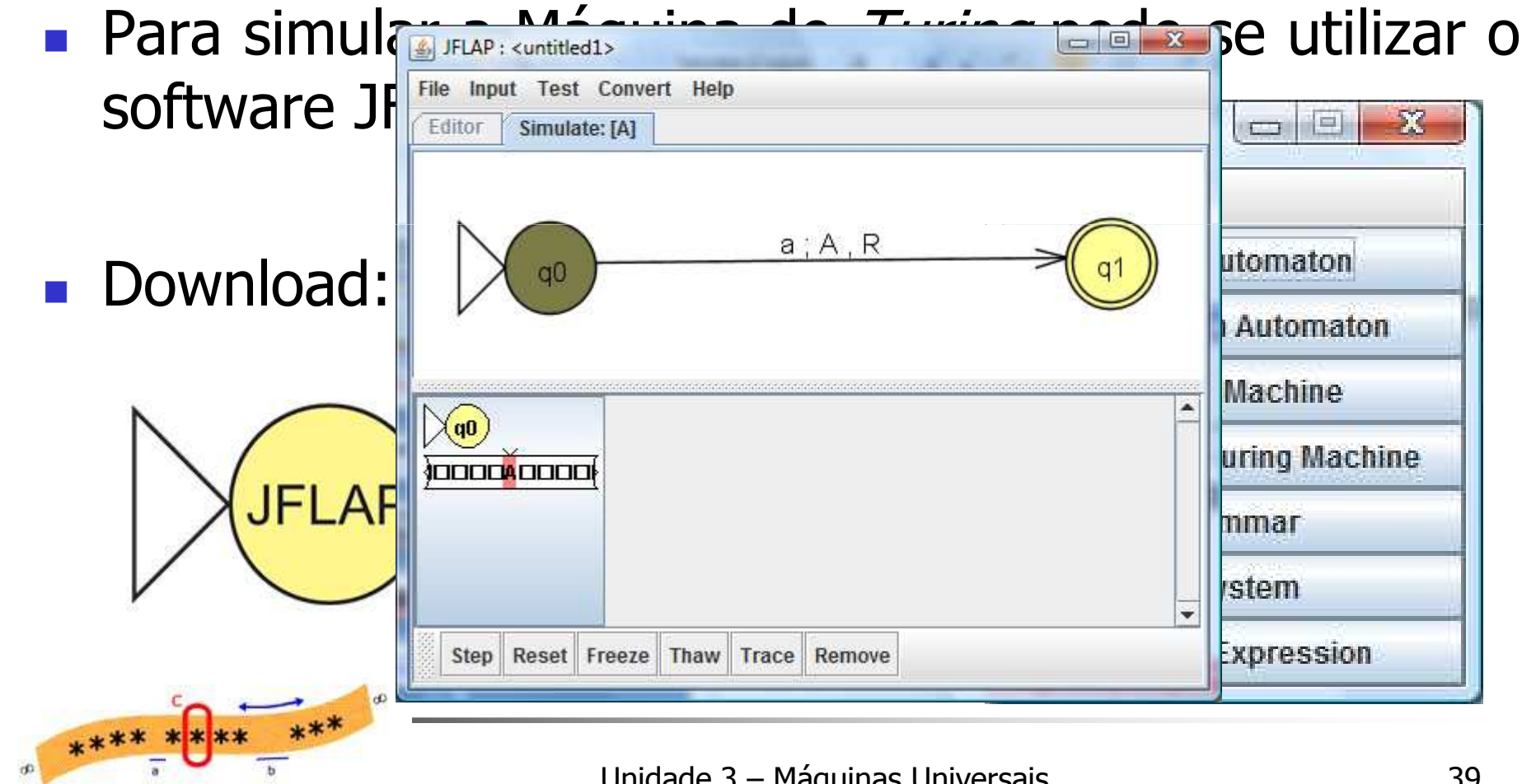

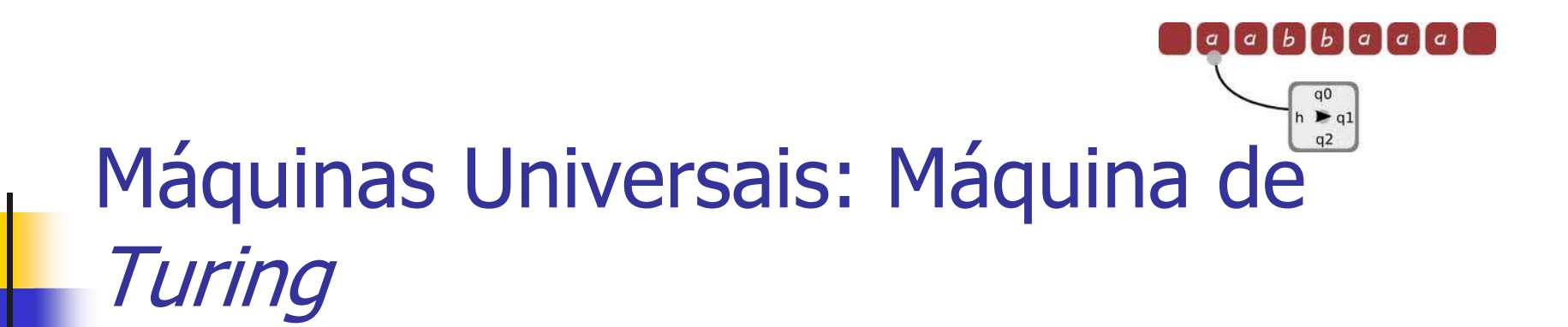

#### **STATE OF STATE OF STATE OF STATE OF STATE OF STATE OF STATE OF STATE OF STATE OF STATE OF STATE OF STATE OF S Exemplo: Duplo Balanceamento**<br>Considerando a linguagem: П Considerando a linguagem:<br>Considerando a linguagem Duplo\_Bal = { a<sup>n</sup> bn $\overline{\phantom{a}}$  <sup>n</sup> ≥0}Т, **-** A Máquina de *Turing*:

MT\_Duplo\_Bal= $(\{a,b\}, \{q_0, q_1, q_2, q_3, q_4\}, \Pi,$  $q_{0}$ ,  $\{q_{4}\}$ ,  $\{A,B\}$ ,  $B$ ,  $\oplus$ )

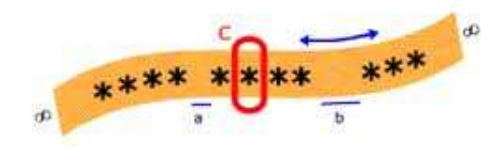

 $\sqrt{b}$  $\sqrt{b}$  $\sqrt{a}$  $\sqrt{a}$ 

 $|a|$  $\alpha$ 

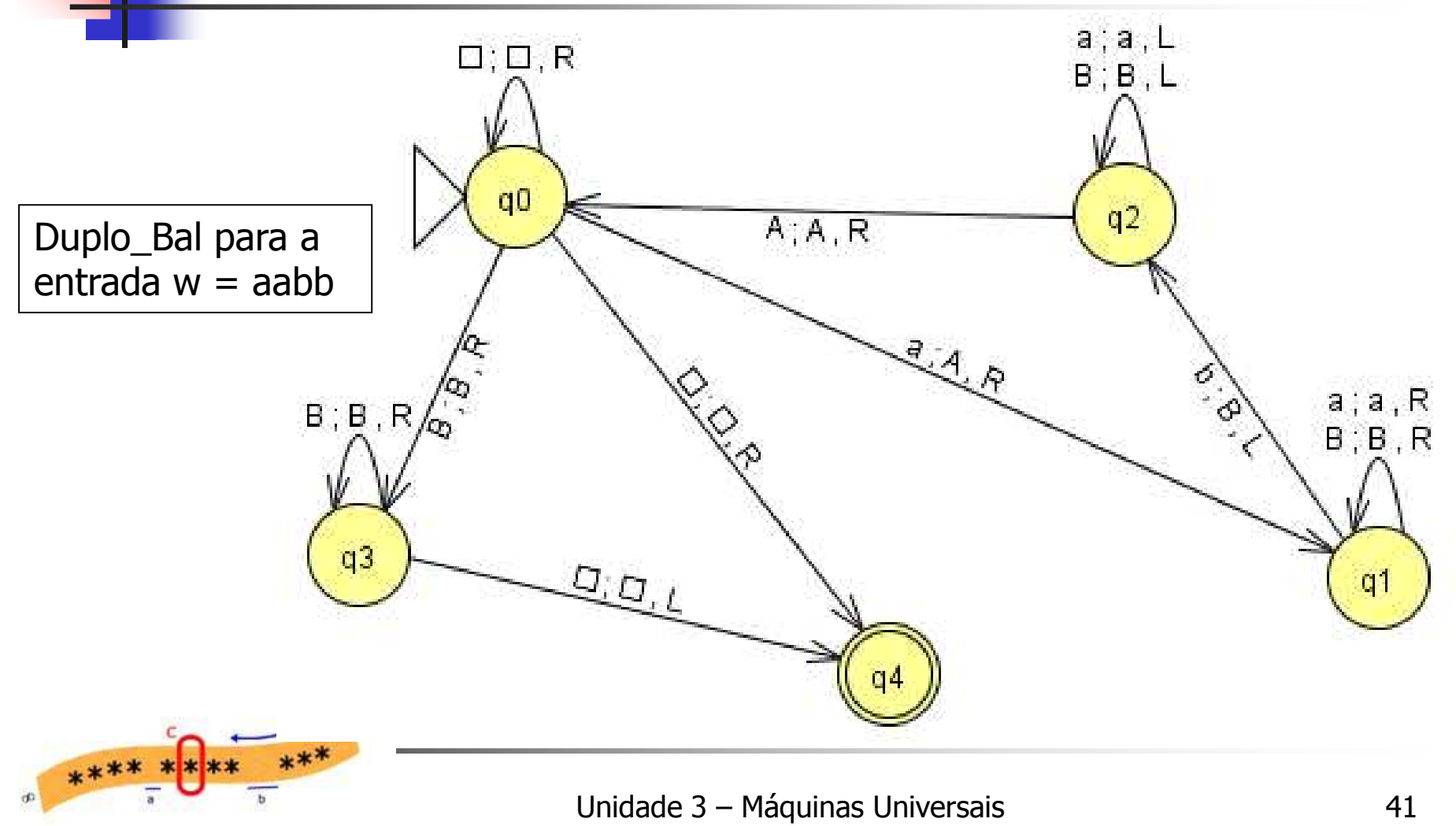

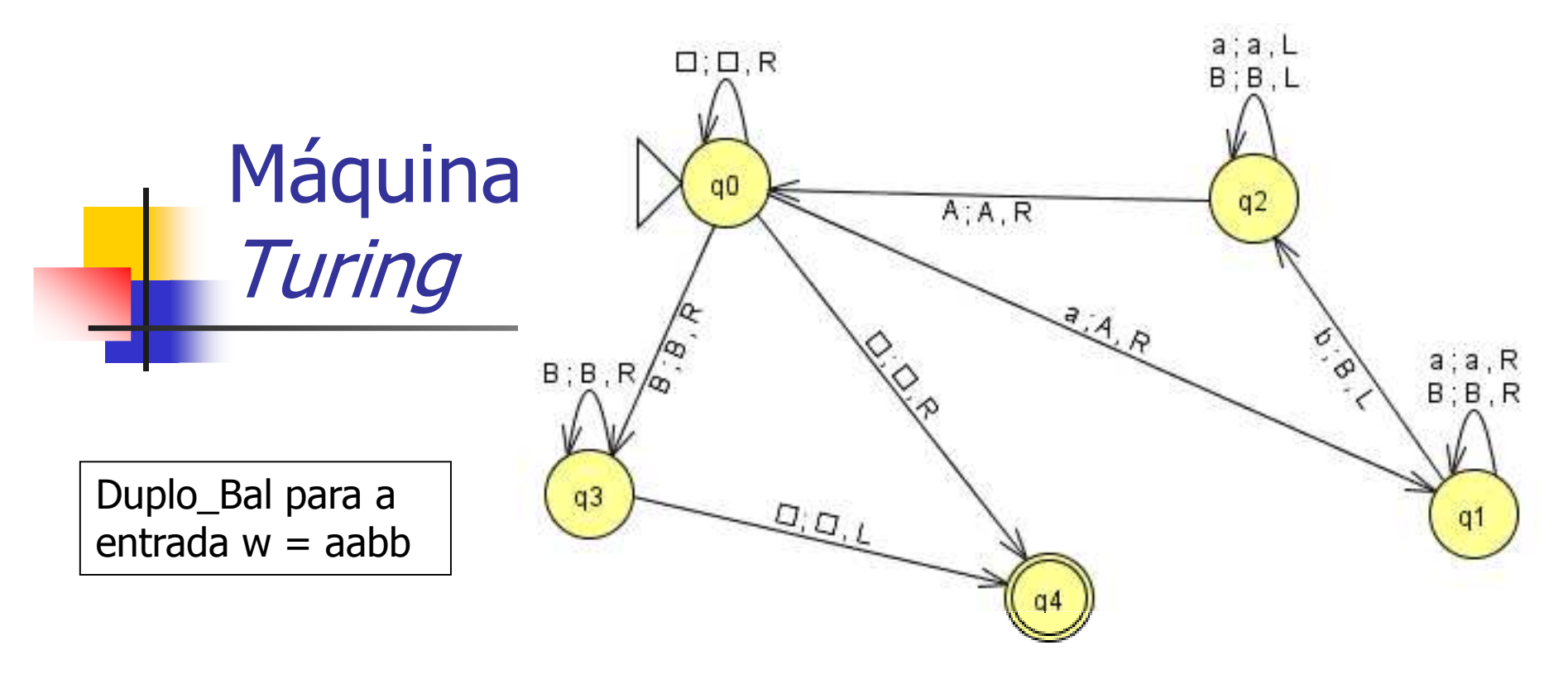

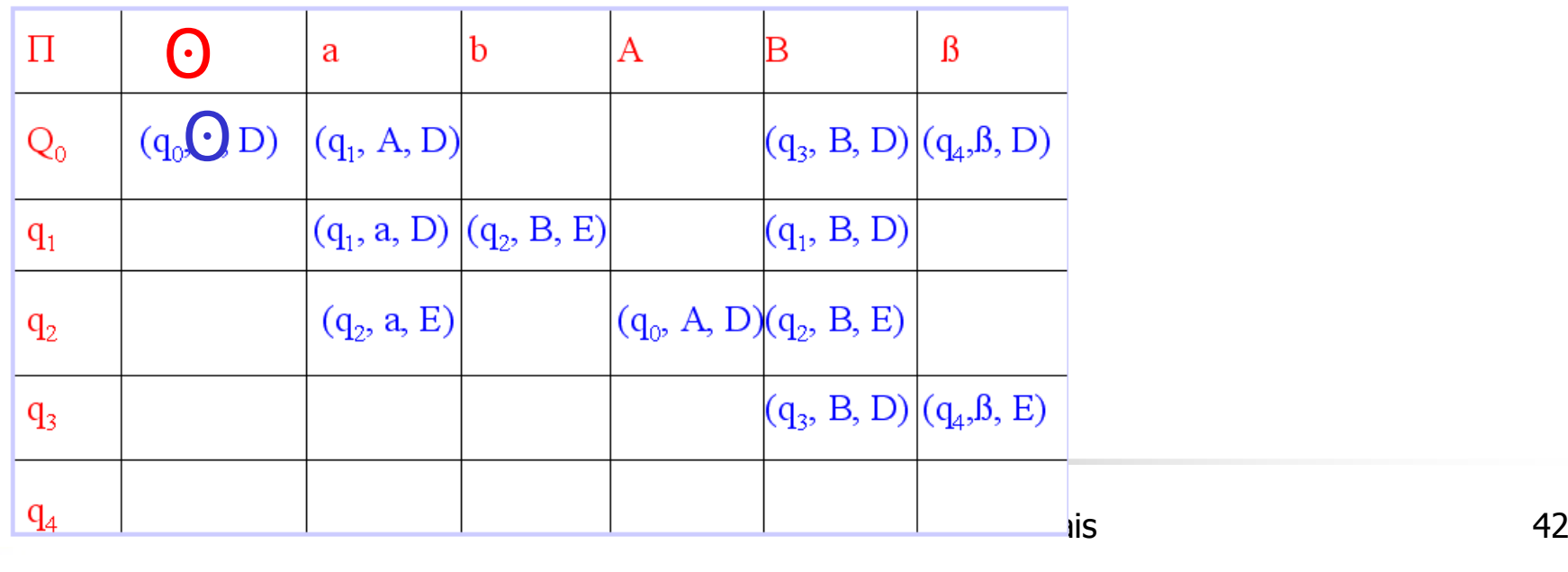

æ

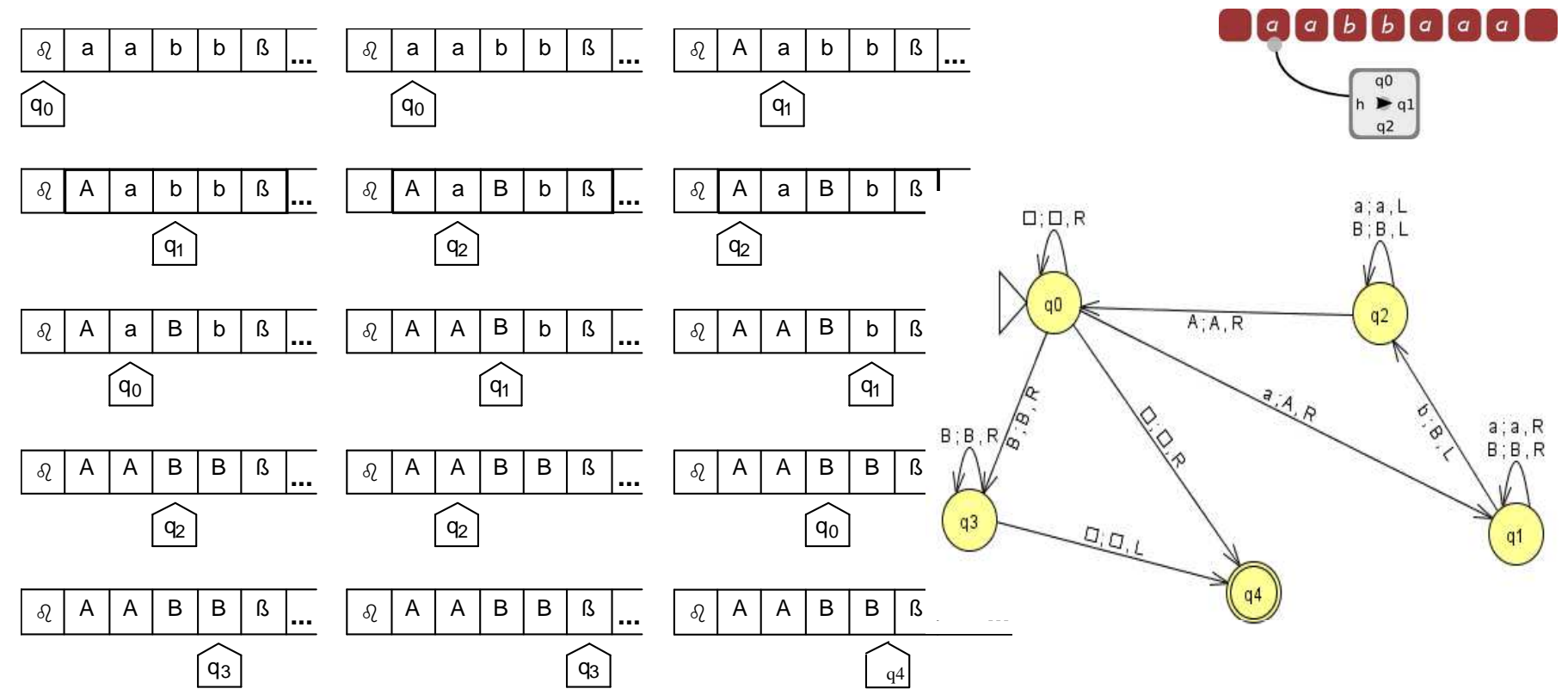

- O programa reconhece o primeiro símbolo a, o qual é marcado como<br>movimenta a cabeca da fita para a direita, procurando o b corresponde A, e<br>te. o movimenta <sup>a</sup> cabeça da fita para <sup>a</sup> direita, procurando <sup>o</sup> b correspondente, <sup>o</sup> qual é marcado como B.<br>Esse, ciclo, é, repetido
- **Esse ciclo é repetido sucessivamente até identificar, para cada a, o seu correspondente b.** correspondente b.
- **Programa garante que qualquer outra palavra que não esteja na forma anbre é programa** parante que qualquer outra palavra que não esteja na forma anbre é programa.  $\mathcal{L}_{\mathcal{A}}$ rejeitada.
- Г Note que <sup>o</sup> símbolo de início de fita não tem influência na solução.

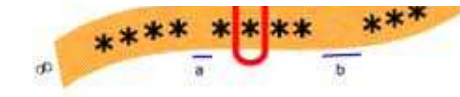

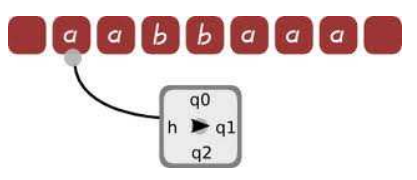

# Máquina de Turing – Duplo Balanceamento

- $\overline{\phantom{a}}$  Esta linguagem <sup>é</sup> um exemplo clássico <sup>e</sup> de fundamental importância no estudo das linguagens, pois permite estabelecer analogia com linguagens que possuem duplo balanceamento em sua estrutura como, por exemplo:
	- П Linguagens bloco-estruturadas do tipo **BEGINnENDn,** como <sup>a</sup> linguagem de programação Pascal;
	- П Linguagens com parênteses balanceados na forma **(n)n,** como as expressões aritméticas, presentes na maioria das linguagens de programação.

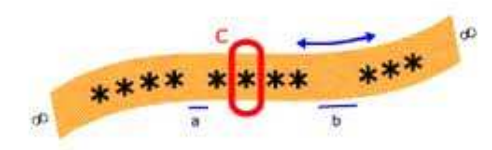

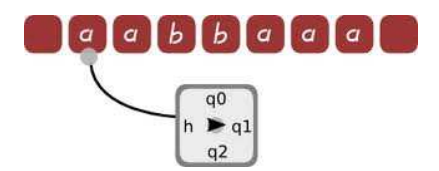

# Roteiro

- $\overline{\mathbb{R}}$ Hipótese de Church - Turing<br>Máquinae Universaio: Máquin
- $\overline{\mathbb{R}}$ **• Máquinas Universais: Máquina de** *Turing***<br>Máquina de** *Turing***: Necão como Máquin**
- $\overline{\mathbb{R}}$ **- Máquina de** *Turing*: Noção como Máquina
- $\overline{\mathbb{R}}$ Máquina de *Turing:* Formas de Representação
- k. Máquina de *Turing:* Simulador – Estudo de<br>Caso: MT como Reconhecedor de Linguagem Caso: MT como Reconhecedor de Linguagem

#### b. **Bibliografia**

 $\overline{\mathbb{R}}$ Lista de Exercícios

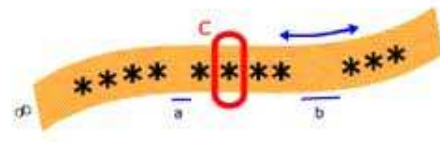

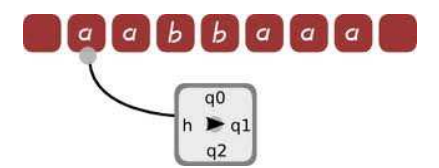

# Bibliografia

- $\overline{\mathcal{A}}$  AHO, <sup>A</sup> V., ULLMAN, J.D. <sup>e</sup> MOTWANI, R. **Introdução <sup>à</sup> Teoria de Autômatos, Linguagens <sup>e</sup> Computação**, Editora Campus, 2003.
- DIVERIO, T. A.; MENEZES, P. B. **Teoria da Computação Computação: Máquinas Universais <sup>e</sup> Computabilidade**. Porto Alegre: Sagra-Luzzatto, 2000.
- $\| \cdot \|$  HOPCROFT, J. E.; ULLMAN, J. D.; MOTWANI, R. **Introdução <sup>à</sup> Teoria de Autômatos, Linguagens <sup>e</sup> Computação.** Rio de Janeiro: Elsevier, 2002.

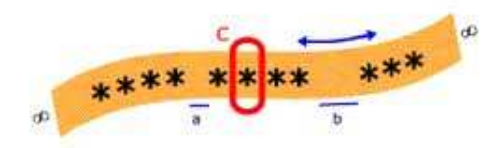

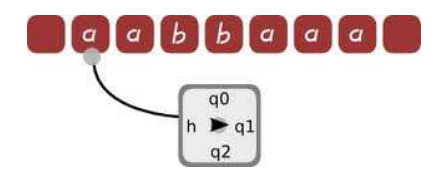

# Roteiro

- $\overline{\mathbb{R}}$ Hipótese de Church - Turing<br>Máquinae Universaio: Máquin
- b. **• Máquinas Universais: Máquina de** *Turing***<br>Máquina de** *Turing***: Necão como Máquin**
- $\overline{\mathbb{R}}$ **- Máquina de** *Turing*: Noção como Máquina
- $\overline{\mathbb{R}}$ Máquina de *Turing:* Formas de Representação
- $\overline{\mathbb{R}}$ Máquina de *Turing:* Simulador – Estudo de<br>Caso: MT como Reconhecedor de Linguagem Caso: MT como Reconhecedor de Linguagem
- b. ■ Bibliografia

#### $\overline{\mathbb{R}}$ **Lista de Exercícios**

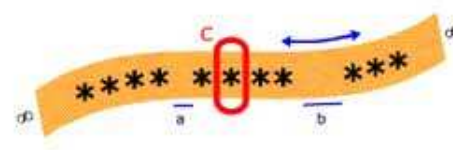

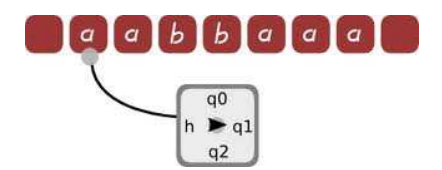

## Lista de Exercícios

- $\overline{\phantom{a}}$ Projete uma Máquina de Turing para reconhecer o conjunto de todas as cadeias de O's e 1's terminando por 00  $L = \{(0,1) * 00\}$  de forma que você pode usar uma Máquina de Turing que não altera os símbolos da fita <sup>e</sup> sempre move <sup>a</sup> direita.
- $\mathcal{L}_{\mathcal{A}}$ Projete uma Máquina de *Turing* para reconhecer o conjunto de todas as cadeias de entrada representada pela linguagem  $L = \{(00,1)^*01\}$  de forma que você pode usar uma Máquina de Turing que não altera os símbolos da fita <sup>e</sup> sempre move <sup>a</sup> direita.
- $\overline{\mathbb{R}}$ Exercício 3.5 do Livro: Teoria da Computação (Tiarajú Divério)

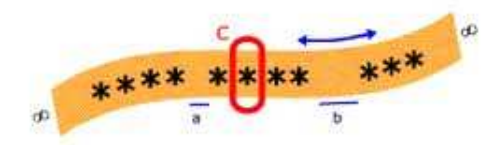